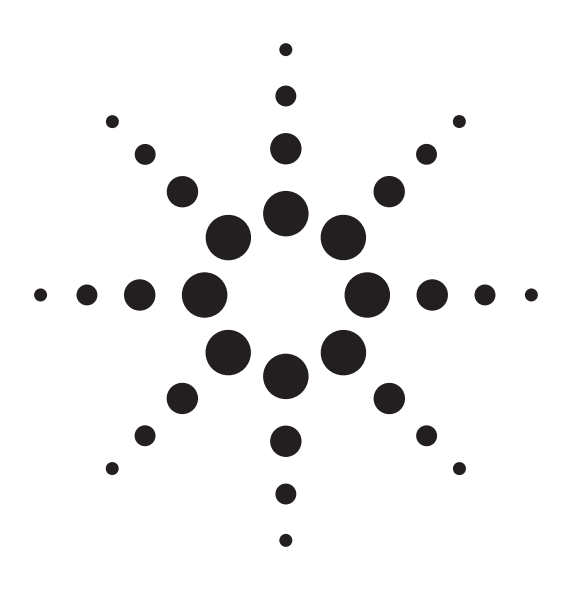

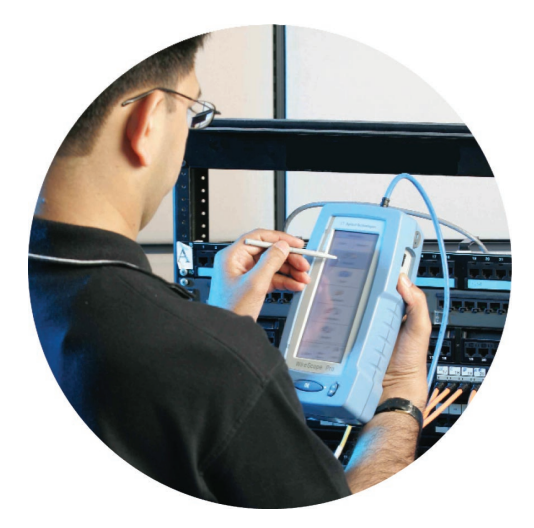

# Agilent N2640A WireScope™ Pro

最快的局域网电缆认证和实用型 外来串扰(Alien Crosstalk)测量

## 特性和优势

- · 业界最快的自动化局域网电缆和光纤认证, 可以加快 业务部署。
- · 独一无二、成本低廉的外来串扰 (AXTalk) 测量技术, 能够测试电缆是否完全符合 10 Gbit/s 标准。
- · 提供1 GHz的频率范围以满足未来需求,超越了增强 型6类和7类标准,适于需要确保领先链路质量的用 户。
- · DualRemote™ Pro 单元可完全自动工作, 从而优化双 端测试的工作流程。
- · 无光纤交换。双波长多模和单模 Fiber SmartProbe 可 执行真正的双向测量。
- · 轻巧便携, 具有极长的电池使用时间、彩色LCD和容 易操作的触摸屏用户界面。

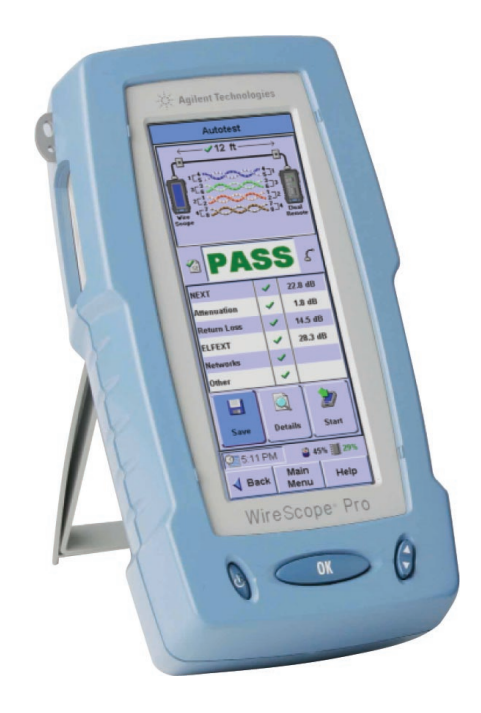

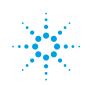

## WireScope<sup>™</sup> Pro -扩展的平台

WireScope™ Pro 旨在满足目前 和未来的电缆标准, 提供目前市场 上最快的6类电缆和光纤认证。 WireScope™ Pro 可对 TIA 3至6类、 增强型6类和7类, 以及ISO Classes C至F电缆进行认证。它可随着用户 的需求进行演进和升级,并且提供 了更低成本的6类产品,从而保护用 户的投资。

#### 独特的外来串扰测试方法

WireScope™ Pro 采用全新 SwiftAXT 技术, 结合安捷伦最新开 发的外来串扰(AXTalk)仿真器,可 以保障关键性的电缆安装和升级工 作。它还基于实际条件,针对AXTalk 使用了的创新、快速和低成本的现 场测试技术。

#### 加快测量和优化流程

DualRemote™ Pro 单元一旦被 连接之后, 将完全工作在远程控制 状态下。人机操作(包括重新开始正 在运行的测试)只需近端进行。重新 设计的双波长 Fiber SmartProbe 进行 双向测试和校准时, 不再需要交换 光纤,从而显著提高了测试吞吐率 和精度。

#### 满足未来需求的架构

Agilent WireScope™ Pro超越了 TIA的四级精度规范,并且通过ETL 认证。它具有1GHz的测量频率范 围,不仅符合目前最快的以太网标 准,而且随时可以支持下一代电缆 标准。

WireScope™ Pro和DualRemote<sup>™</sup> Pro 可以通过任何 Web 浏览器讲行远 程控制, 允许从网络中的任何位置进 行故障诊断、监控和报告, 从而不必 因为派遣现场人员而花费昂贵费用。

#### 重视易用性

亮丽的6英寸彩色触摸屏显示 出便于查看的菜单, 简化了导航操 作,并能显示全面的测试结果。高容 量电池可以支持持续一天的工作。 具有大容量内部存储器,并且支持U 盘,从而扩充了存储容量,方便了测 试数据和设置的传输。同时附带 ScopeData Pro 软件, 可制作专业质 量的图形测试报告。

使用统一的用户界面、内置的 帮助文件库和内部用户手册, 减少 了培训时间。提供由厂商管理的光 纤和电缆参数数据库, 以减少使测 试意外出现错误限制的风险。所有 设置均可在PC上预先定义,并轻松 下载到一个或多个仪器中。

## WireScope™ Pro 的技术指标

## 测试参数

- · 支持的频率范围: 1MHz-1000MHz
- · TIA 四级精度

## 支持的测试

- ・衰减(插入损耗)
- · 近端串扰(NEXT)成对的和 / 或 PowerSum 格式
- · 等电平远端串扰(ELFEXT)
- 回波损耗和环路阻抗
- · 环境噪声与频率的关系曲线
- · 接线图
- 电缆长度、总传播延迟和线对之 间的延迟差异
- $\cdot$  PSANEXT, PSAELFEXT

## 测试标准

- $\cdot$  TIA/EIA-606-A $\bar{\text{F}}$ ITIA/EIA-568-B 3至7类
- · ISO/IEC 11801、EN 50173和澳大 利亚/新西兰C、D、E和F级标准
- · UTP、STP 和 SCTP 电缆标准
- $\cdot$  IEEE 802.3 10BASE-T, 100BASE-TX、1000BASE-T、10GBASE-T
- · IEEE 802.5 令牌环和 IBM Type 1
- · UTP 和光纤 PMD 接口

## 电源

- 可拆卸/充电式锂离子电池, 连续 供电5至8小时。
- · 交流电源适配器: 100-240 V AC, 插入到电池中。可单独充电。

## 尺寸

- 尺寸: 9.13" x 4.96" x 3.41" 232 mm x 126 mm x 86.7 mm
- · 重量: 大约3.0磅。(大约1.36 kg)

## 存储器

- · 64 MB 内置闪存
- · 128 MB U盘, 支持灵活地存储测 试记录

## 连通性

- 探头接口连接器
- · 辅助 10/100 Mbit/s 以太网端口, RJ-45
- ・通用串行总线 (USB 1.1) 端口
- · 通话装置接口: 3.5 mm立体声插孔

## 软件升级

从安捷伦 FTP 站点,使用 U 盘 或电脑的 USB 连接进行半自动软件 升级。

## 订货信息

所有 Scope™ Pro 产品套件包括:

1个WireScope<sup>TM</sup> Pro、1个 DualRemote™ Pro、1个6类电缆测试 软件授权、2个交流电源适配器、1个 软携带包、2个背带、2个6类通道探 头、2个6类通用链路探头、1条USB 电缆、1个 ScopeData Pro 软件、1本 ScopeData Pro 用户指南、1 本 WireScope™ Pro 用户指南、1 张 WireScope™ Pro 工具光盘、1个 128MB U

## 测试套件

N2640A-100 WireScope™ Pro 6 类标 准测试套件 N2640A-130 WireScope™ Pro 6 类多 模光纤测试套件 N2640A-140 WireScope™ Pro 6 类单 模光纤测试套件 N2640A-150 WireScope™ Pro 6 类专 业测试套件 N2640A-230 WireScope™ Pro 7 类多 模光纤测试套件 N2640A-240 WireScope™ Pro 7 类单 模光纤测试套件 N2640A-250 WireScope™ Pro 7 类专 业测试套件

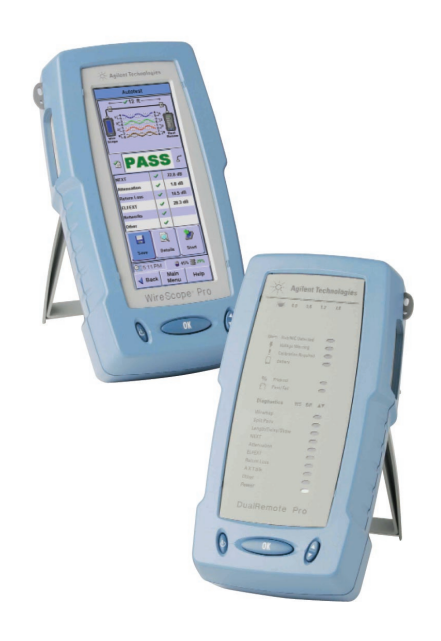

## 可选探头和附件

N2644A-100 6 类通道探头(两个 一组) N2644A-101 6 类通用链路探头(两 个一组) N2645A-134 可拆卸电池组 N2605A-134 硬手提箱 N2605A-137 通话套件 N2605A-097 USB 电缆 N2640A-080 通用交流适配器 N2604A-200 COAX 测试探头 N2644A-081 AXTalk 激励器(1 个 单元) N2644A-082 AXTalk 激励器(6 单元 合装包) N2647A-030 多模光纤适配器(两个 一组) N2647A-040 单模光纤适配器(两个 一组)

## 技术支持、服务与协助

安捷伦公司的宗旨是使您获得最大效益,而同时将您的风险和问题减少 到最低限度。我们将努力确保您获得的测试和测量能力物有所值,并得到所 需要的支持。我们广泛的技术支持和服务能帮助您选择正确的Agilent产品, 并在应用中获得成功。安捷伦公司提供3年全球保修服务。对于停产的产品, 在3年内均可享受技术服务。"我们的承诺"和"用户至上"这两个理念高 度概括了安捷伦公司的整个技术支持策略。

## 我们的承诺

我们的承诺意味着Agilent测试和测量设备将符合其广告宣传的性能和 功能。在您选择新设备时,我们将向您提供产品信息,包括切合实际的性能 指标和经验丰富的测试工程师的实用建议。在您使用 Agilent 设备时,我们 可以验证设备的正常工作、帮助产品投入生产以及按要求对一些特别的功能 免费提供基本的测量协助。此外, 还提供一些自助软件。

## 用户至上

用户至上意味着 Agilent 公司将提供大量附加的专门测试和测量服务。 您可以根据自己的独特技术和商务需要来获得这些服务。通过与我们联系取 得有关校准、有偿升级、维修、培训、设计和系统组建、工程计划管理和其 它专业服务,使用户能有效地解决问题并取得竞争优势。全球范围内经验丰 富的Agilent工程技术人员能帮助您最大限度地提高生产率, 使您在Agilent 仪器和系统上的投资有最佳回报。

有关安捷伦开放实验室暨测量方案中心 和安捷伦测试 与测量技术认证,请访问: **www.agilent.com.cn/find/openlab**

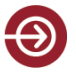

Agilent Direct

- !" **www.agilent.com/find/agilentdirect**

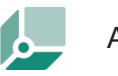

Agilent Open

- !" **www.agilent.com/find/open**

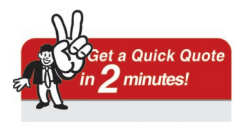

我们的在线工具可在2分钟内向您的电子邮箱提供正式报价。 - **www.agilent.com.cn/find/quotation** 选择您需要订购的仪器并点击按扭,即得到快速报价。

#### 安捷伦科技有限公司总部

地址: 北京市朝阳区建国路乙118号 京汇大厦 16 层 邮编: 100022 电话: 65647888,800-8100189 传真: 65668223

#### 上海分公司

地址: 上海市西藏中路 268号 来福士广场办公楼 7 层 邮编: 200001 电话: 021-23017688 传真: 021-63403000

#### 成都分公司

地 址:成都市下南大街2号 天府绿州大厦 0908-0912 室 邮编: 610012 电话: 028-86165500 传真: 028-86165501

#### 广州分公司

地 址: 广州市天河北路 233 号 中信广场 66 层 07-08 室 邮编: 510613 电话: 020-86685500 传真: 020-86695074

#### 深圳分公司

- 地 址: 深圳市南山区高新区南区 科技南一路黎明网络大厦 3 楼东区 邮编: 518008 电话: 0755-82465500
- 传真: 0755-82460880

#### 西安办事处

地址: 西安市科技二路68号 西安软件园 A106 室 邮编: 710075 电话: 029-87669816, 87669812 传真: 029-87669810

#### 香港有限公司

5989-4699CHCN 2006年2月 先胜/兰秀校 地址:香港太古城英皇道1111号 太古城中心 1 座 24 楼 电话: 852-31977777 传真: 852-25069256

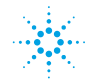

**Agilent Technologies**